# **Aerokube Boot**

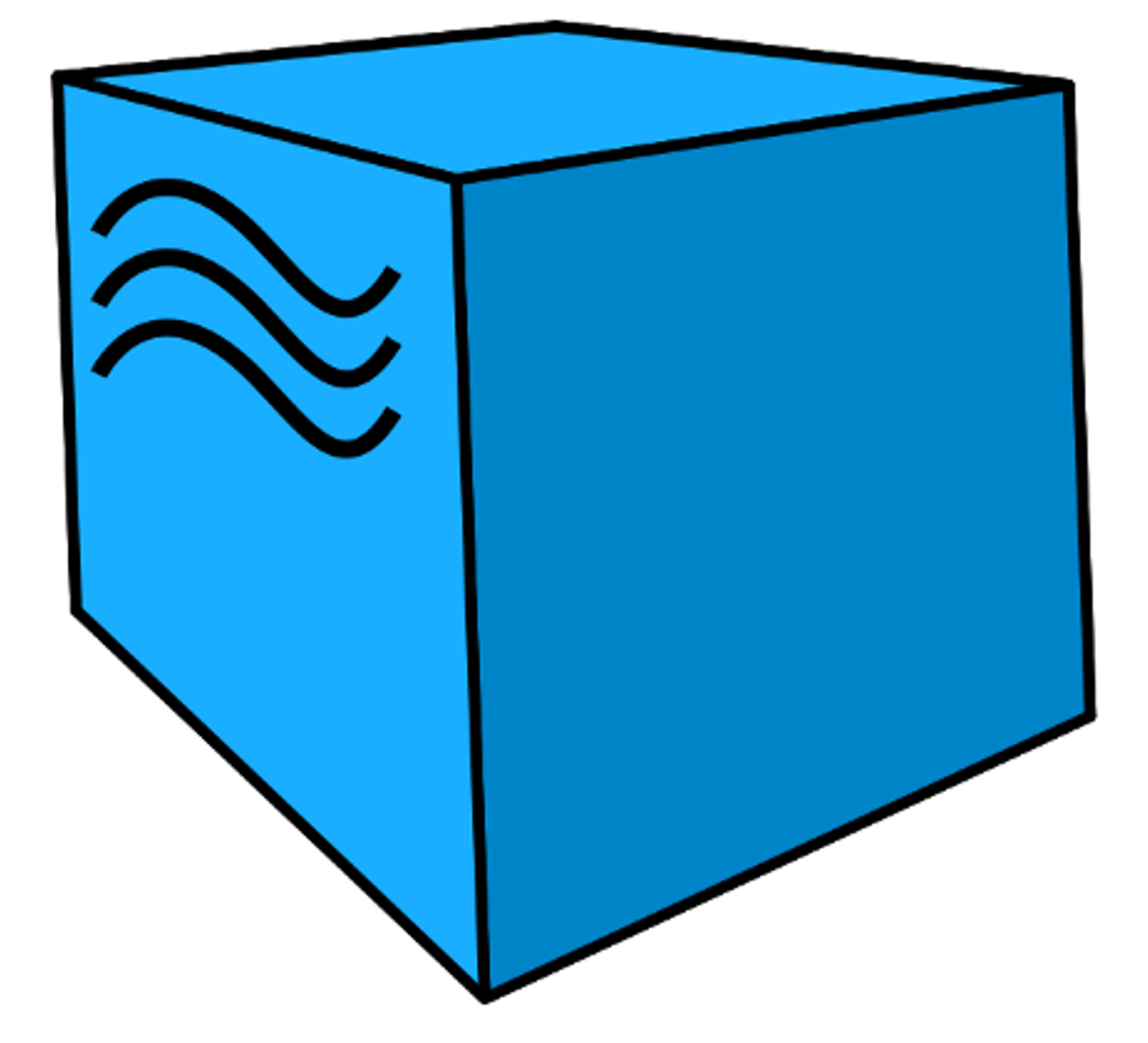

https://aerokube.ru/

# **Описание процессов, обеспечивающих поддержание жизненного цикла, в том числе устранение неисправностей и совершенствование, а также информацию о персонале, необходимом для обеспечения такой поддержки, ПО "Boot"**

# **Содержание**

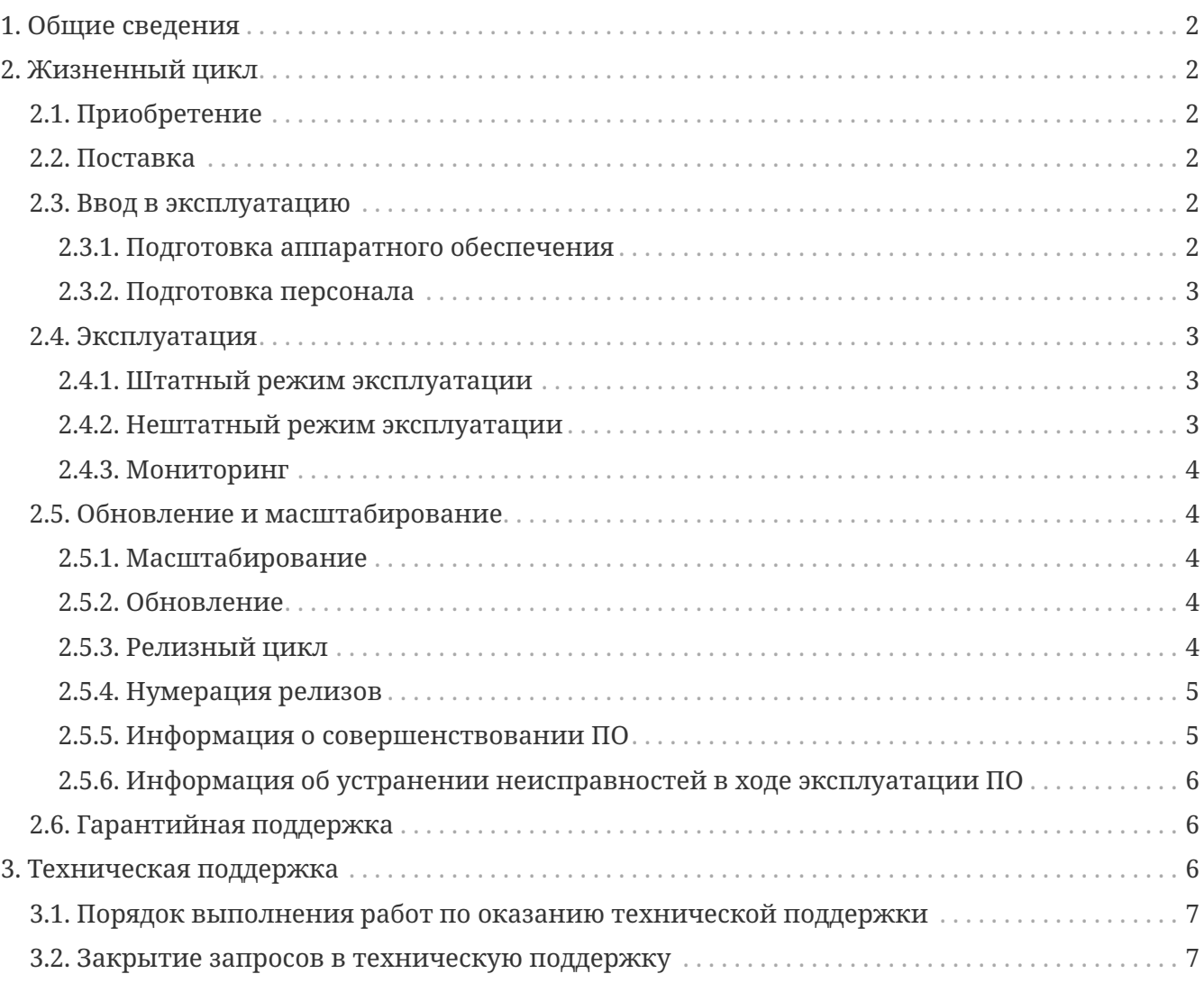

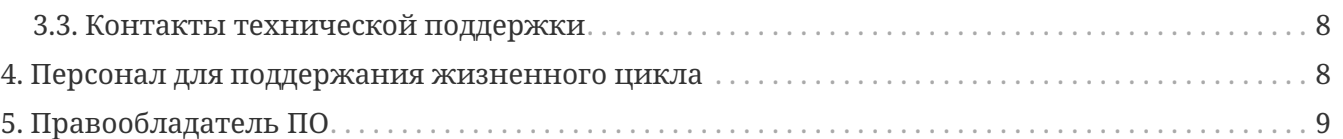

# <span id="page-2-0"></span>**1. Общие сведения**

ПО **Boot** - решение для запуска легковесных окружений для тестирования и разработки, работающее в кластере [Kubernetes.](https://kubernetes.io) Поставляется с набором готовых образов для запуска окружений в наиболее популярных дистрибутивах Linux. Решение отказоустойчиво и умеет автоматически масштабироваться под текущую нагрузку. Имеет возможности гибкой настройки и внедрения в кластерах с различными требованиями по безопасности.

# <span id="page-2-1"></span>**2. Жизненный цикл**

Основные этапы жизненного цикла ПО "Boot":

- 1. Приобретение
- 2. Поставка
- 3. Ввод в эксплуатацию
- 4. Эксплуатация
- 5. Обновление и масштабирование
- 6. Гарантийная поддержка

# <span id="page-2-2"></span>**2.1. Приобретение**

После приобретения ПО "Boot" заказчику (покупателю, пользователю) предоставляется инструкция и экземпляр ПО "Boot" для установки ПО заказчиком.

## <span id="page-2-3"></span>**2.2. Поставка**

В комплект поставки входят:

- 1. Полнофункциональная версия ПО "Boot", имеющая ограничение по возможному максимальному числу параллельно используемых вычислительных процессорных ядер (CPU).
- 2. Лицензионный ключ для расширения максимального вычислительных процессорных ядер до требуемого значения, закрепленного в Договоре на поставку.

## <span id="page-2-4"></span>**2.3. Ввод в эксплуатацию**

#### <span id="page-2-5"></span>**2.3.1. Подготовка аппаратного обеспечения**

1. Для эксплуатации ПО "Boot" подходит любое серверное оборудование или виртуальные

машины, на которых возможна эксплуатация кластера Kubernetes.

- 2. Оборудование заказчика должно работать круглосуточно.
- 3. Для работы ПО достаточно одной его запущенной копии (реплики), но для целей отказоустойчивости рекомендуется иметь не менее двух реплик.

#### <span id="page-3-0"></span>**2.3.2. Подготовка персонала**

Для эксплуатации ПО "Boot" достаточно одного системного администратора. Системный администратор должен:

- 1. Иметь практический опыт работы с UNIX-подобными операционными системами.
- 2. Знать скриптовые языки программирования (например, bash) и быть знакомым с интерфейсом командной строки.
- 3. Уметь проверять работоспособность оборудования.
- 4. Уметь проверять работоспособность операционной системы анализировать различные системные метрики.
- 5. Уметь работать с кластером Kubernetes. Знать принципы организации манифестов в формате YAML.

### <span id="page-3-1"></span>**2.4. Эксплуатация**

#### <span id="page-3-2"></span>**2.4.1. Штатный режим эксплуатации**

В штатном режиме ПО "Boot" отвечает на запросы круглосуточно, автоматически и без перерывов. Для штатной работы ПО необходимо держать постоянно запущенной как минимум одну копию ПО за сетевым балансировщиком и обеспечивать сетевую связность между пользователями и запущенной копией средствами Kubernetes. Для отказоустойчивой работы Boot рекомендуется иметь запущенными не менее двух его копий.

#### <span id="page-3-3"></span>**2.4.2. Нештатный режим эксплуатации**

ПО "Boot" может перейти в нештатный режим эксплуатации и перестать отвечать на запросы пользователей по одной из следующих причин:

- 1. Пропадание сетевой связности между пользователями и работающими копиями ПО (отказ сетевого оборудования)
- 2. Отказ в работе кластера Kubernetes
- 3. Отказ аппаратного обеспечения под всеми работающими копиями ПО одновременно

Все эти причины могут своевременно отслеживаться за счет эффективной системы мониторинга аппаратных и программных проблем.

#### <span id="page-4-0"></span>**2.4.3. Мониторинг**

Ответственность за организацию эффективного мониторинга состояния оборудования и программного обеспечения, необходимого для штатной работы ПО "Boot", возлагается на системного администратора, отвечающего за эксплуатацию данного ПО. Для диагностики проблем могут использоваться любые доступные инструменты мониторинга приложений, работающих в Kubernetes. В качестве основного источника информации о текущем состоянии ПО "Boot" могут использоваться журналы его работы (т.н. "логи"). Все сообщения журнала работы ПО выводятся в стандартные потоки вывода и ошибок (stdout и stderr) и могут просматриваться стандартными средствами, предусмотренными для этого в Kubernetes.

## <span id="page-4-1"></span>**2.5. Обновление и масштабирование**

Обновление ПО "Boot" на серверах заказчика выполняется:

- 1. Для исправления ошибок.
- 2. Для повышения производительности системы в случае, если не выполняются заявленные показатели скорости и пропускной способности.
- 3. Для адаптации ПО "Boot" к новым условиям работы или бизнес-требованиям.

#### <span id="page-4-2"></span>**2.5.1. Масштабирование**

ПО "Boot" позволяет заказчику самостоятельно увеличивать количество его работающих копий для увеличения пропускной способности кластера. Масштабирование осуществляется простым добавлением дополнительного количества запущенных копий (реплик) ПО под балансировщик нагрузки в Kubernetes. Никакой дополнительной перенастройки кластера не требуется.

#### <span id="page-4-3"></span>**2.5.2. Обновление**

ПО "Boot" можно адаптировать к новым условиям работы или бизнес-требованиям в процессе работы. На практике адаптация выполняется с помощью обновления версии ПО на более свежую, содержащую новую функциональность. Обновление осуществляется путем скачивания готового бинарного дистрибутива ПО нужной версии и ее разворачивания в Kubernetes. Обновление может осуществляться с использованием стандартных процедур обновления ПО в этих системах в большинстве случаев без остановки работы всего кластера.

#### <span id="page-4-4"></span>**2.5.3. Релизный цикл**

- 1. Сбор требований заказчиков, анализ и включение требований в релиз. Это этап подготовки и согласования новых возможностей, которые требуется добавить в ПО "Boot". Результатом этого этапа должен стать утвержденный список задач и необходимых изменений.
- 2. Утверждение списка изменений. На этом этапе заказчики могут указать желаемые приоритеты добавления новых возможностей.
- 3. Разработка новой версии ПО "Boot".
- 4. Тестирование новой версии ПО командами разработчика.
- 5. По желанию заказчика установка новой версии в тестовый кластер Kubernetes.
- 6. Установка новой версии ПО "Boot" в основной кластер, используемый в настоящих бизнес-процессах заказчика.

#### <span id="page-5-0"></span>2.5.4. Нумерация релизов

ПО "Boot" использует т.н. семантическую систему нумерации релизов, в которой каждый номер версии состоит из трех чисел, разделенных точками, например, 2.3.6. При каждом обновлении номер версии ПО увеличивается по следующим правилам:

- 1. первое число при значительных изменениях архитектуры ПО;
- 2. второе число при добавлении большого объема новых возможностей в ПО, возможно, без сохранения обратной совместимости (указывается в описании новой версии);
- 3. третье число внесение исправлений в предыдущие версии ПО с сохранением обратной совместимости.

#### <span id="page-5-1"></span>2.5.5. Информация о совершенствовании ПО

При потребности в вертикальном масштабировании производится корректировка аппаратных ресурсов (дисковые квоты, число процессорных ядер, объем оперативной памяти), выделяемых для работы одному экземпляру программного обеспечения, обслуживающему прикладные http-сессии.

При потребности в горизонтальном масштабировании к уже работающему программноаппаратному комплексу добавляются новые экземпляры программного обеспечения (инстансы, плечи кластера), как правило, идентичные ранее развернутым.

Процесс обновления экземпляра программного обеспечения представляет собой замену исполняемого файла приложения и/или его конфигурационных файлов и, как правило, связан с полной остановкой и последующим перезапуском приложения.

С выпуском новой версии программного продукта правообладатель сопровождает ее следующими документами:

- 1. Документ с описанием истории изменений ПО, в котором отражены изменения компонентов ПО «Boot».
- 2. Обновленные руководства пользователя и администратора.

Функциональность ПО постоянно расширяется, в том числе посредством использования поддерживаемой им модульности. Расширение функциональности может быть осуществлено пользователем (например, администратором) путем добавления, например, загруженных с соответствующих веб-сайтов (репозиториев и т.д.) разработчиков или с сайта правообладателя настоящего  $\Pi$ O, исполняемых файлов,  $\mathbf{B}$ TOM числе распространяемых под лицензиями BSD, MIT, LGPL и т.д.

Также, данное ПО может являться составной частью, в том числе модулем, сервисом и т.д. другого, по крайней мере, одного, ПО (в том числе системы, платформы, сервиса и т.д.), объединяющего (связывающего и т.д.) такие модули, причем данный модуль также может являться серверной частью (в том числе серверным модулем) такого объединяющего ПО или являться дополнением, или расширением такого объединяющего ПО. Так, например, данное ПО может расширять функциональность другого ПО, системы, сервиса, модуля, платформы. T.e. является масштабируемым самостоятельно  $\overline{M}$ одновременно интегрируемым в другое ПО, сохраняя необходимую пользователям гибкость и не теряя в своей функциональности.

#### <span id="page-6-0"></span>2.5.6. Информация об устранении неисправностей в ходе эксплуатации **THO**

Неисправности, выявленные в ходе эксплуатации ПО, могут быть исправлены двумя способами:

- Массовое автоматическое обновление компонентов ПО;
- Единичная работа специалиста службы технической поддержки по запросу пользователя.

В случае возникновения неисправностей в ПО, либо необходимости в её доработке, Заказчик направляет Разработчику запрос. Запрос должен содержать тему запроса, суть (описание) и по мере возможности снимок экрана со сбоем (если имеется сбой). Запросы могут быть следующего вида:

- наличие Инцидента произошедший сбой в ПО у одного Пользователя со стороны Заказчика:
- наличие Проблемы сбой, повлекший за собой остановку работы/потерю работоспособности Программы;
- запрос на обслуживание запрос на предоставление информации;
- запрос на развитие запрос на проведение доработок ПО.

## <span id="page-6-1"></span>2.6. Гарантийная поддержка

Гарантийные обязательства Правообладателя ПО (ООО "АЕРОКУБ") распространяются только на случай программных ошибок в работе ПО "Boot". Пользователь должен самостоятельно решать все проблемы, связанные с неправильной настройкой аппаратного обеспечения, кластера Kubernetes или копии ПО.

# <span id="page-6-2"></span>3. Техническая поддержка

Ответственность исполнителя перед заказчиком, приобретающим ПО "Boot", подробно описаны в Договоре на поставку. Заказчик может обращаться в техническую поддержку по контактному телефону, по электронной почте и через канал в Telegram. Специалисту технической поддержки может потребовать у заказчика следующие данные:

- Версия продукта, версия операционной системы и параметры сервера
- Общее описание проблемы
- Конфигурационные файлы
- Журналы работы ПО
- Снимки экранов

## <span id="page-7-0"></span>**3.1. Порядок выполнения работ по оказанию технической поддержки**

В заявке на техническую поддержку пользователь должен указать следующую информацию:

- описание проблемы;
- принятые меры по устранению проблемы;
- попытки решения проблемы;
- дополнительная информация.

В ответ на заявку служба поддержки продукта предоставляет следующие виды технической поддержки:

- поиск нужной информации по документации пользователю передаются указания на соответствующие разделы документации по продукту;
- уточнение документации внесение дополнений в существующую документацию с целью восполнения недостающей информации;
- предоставление программных пакетов поиск или подготовка различных версий продукта;
- консультации по настройке помощь в настройке продукта.

## <span id="page-7-1"></span>**3.2. Закрытие запросов в техническую поддержку**

- 1. После доставки ответа Заказчику запрос считается Завершенным, и находится в статусе «Завершен, требует подтверждения Заказчика».
- 2. В случае аргументированного несогласия Заказчика с завершением запроса, выполнение запроса продолжается.
- 3. Завершенный запрос переходит в состояние закрытого после получения Исполнителем подтверждения от Заказчика о решении запроса. Закрытие запроса подтверждает представитель Заказчика, зафиксированный в списке ответственных лиц.
- 4. В случае отсутствия ответа Заказчика о завершении запроса в течение 14 рабочих дней, в случае если иное не оговорено в соглашении о расширенной технической поддержки, запрос считается закрытым. Закрытие Запроса может инициировать Заказчик, если надобность в ответе на запрос по каким-либо причинам более не требуется.

## <span id="page-8-0"></span>**3.3. Контакты технической поддержки**

- E-mail: [support@aerokube.ru](mailto:support@aerokube.ru)
- Telegram: [https://t.me/aerokube\\_boot](https://t.me/aerokube_boot)
- Тел.: (812) 602-7195

График работы службы технической поддержки:

• C понедельника по пятницу, с 09:00 до 18:00 (время Московское)

# <span id="page-8-1"></span>**4. Персонал для поддержания жизненного цикла**

Сотрудники и компетенции у правообладателя:

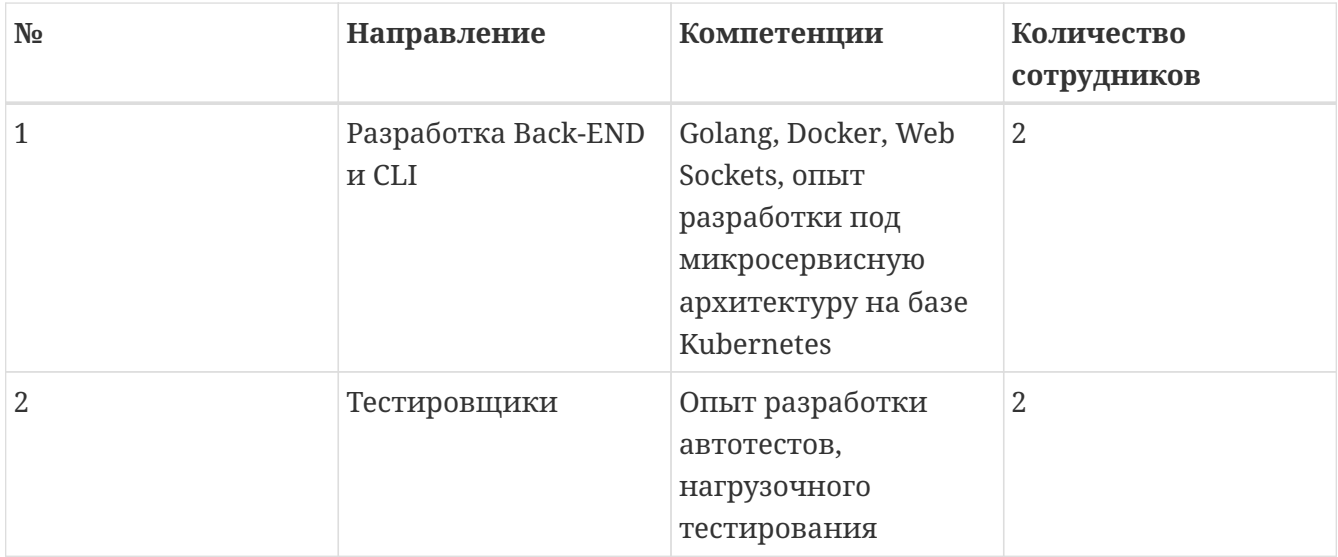

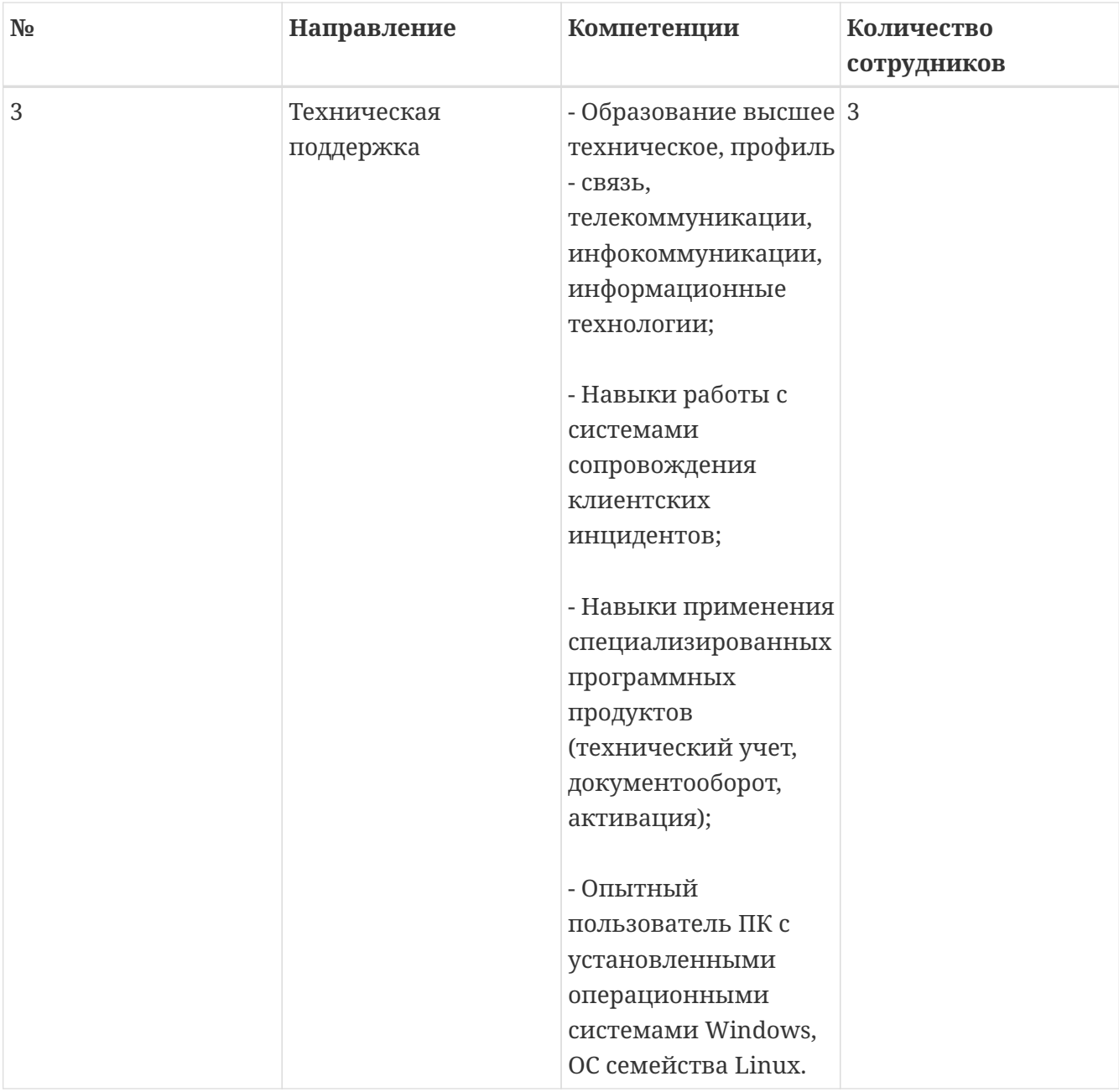

Указанные специалисты являются штатными сотрудниками Правообладателя - ООО "Аерокуб".

# <span id="page-9-0"></span>**5. Правообладатель ПО**

- Название компании: Общество с ограниченной ответственностью "Аерокуб"
- Юридический адрес: 188307, Россия, Ленинградская область, Гатчинский район, г. Гатчина, Красноармейский проспект, д. 50, каб. 7
- ИНН / КПП: 7841079851 / 470501001
- ОГРН: 1187847375473
- E-mail: [sales@aerokube.ru](mailto:sales@aerokube.ru)
- Телефон: (812) 602-7195

Фактический адрес размещения инфраструктуры разработки: 188307, Россия,

Ленинградская область, Гатчинский район, г. Гатчина, Красноармейский проспект, д. 50, каб. 7

Фактический адрес размещения разработчиков: 188307, Россия, Ленинградская область, Гатчинский район, г. Гатчина, Красноармейский проспект, д. 50, каб. 7

Фактический адрес размещения службы поддержки: 188307, Россия, Ленинградская область, Гатчинский район, г. Гатчина, Красноармейский проспект, д. 50, каб. 7

Фактический адрес размещения серверов: 188307, Россия, Ленинградская область, Гатчинский район, г. Гатчина, Красноармейский проспект, д. 50, каб. 7; 127410, Москва, Алтуфьевское шоссе, д. 33Г, 127410, Москва, Алтуфьевское шоссе, д. 33Г, 600902, Владимирская обл., г. Владимир, ул. Энергетиков, 37, корп. 2; 391434, Рязанская обл., г. Сасово, ул. Пушкина, 21; 141004, Московская обл., г. Мытищи, Силикатная ул., д. 19; 248926, Калужская обл., г.о. «Город Калуга», г. Калуга, пр-д 1-й Автомобильный, зд.8.